بسم ا<sub>لعد ا</sub>لرحمن الرحيم<br>.

 $(2.5^A) \pm 15^V$ ركولاتور  $(2.5^A)$ 

در طی این مقاله شما را چگونگی طراحی یک مدار رگوالتور خطی دوبل ) مثبت و منفی ( آشنا کرده و یک نمونه شماتیک و PCB از رگوالتور طراحی شده دوبل 51 ولت و 5.1 آمپر ارائه خواهد شد .

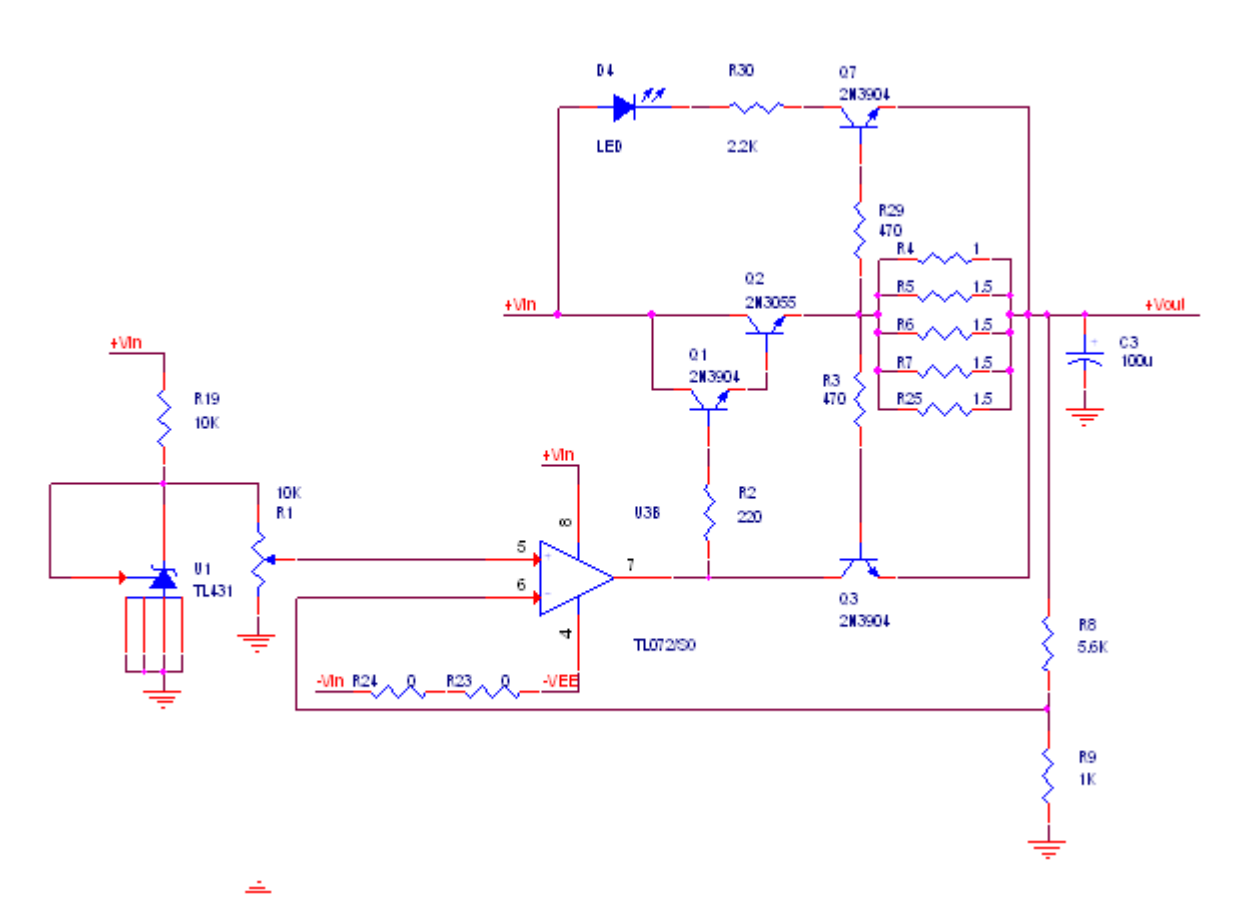

مداری که در این مقاله نیز ارائه شده است یک رگوالتور با فیدبک است . به مدار زیر دقت کنید :

همان طور که در شماتیک مدار مشخص است برای ساخت ولتاژ های مثبت و منفی از شیوه آینه ای استفاده شده است . یعنی مدارات قسمت مثبت و منفی کامال مانند هم هستند و در قسمت نمونه برداری و کنترل فرقی نمیکنند . تنها فرق قسمت مثبت و منفی در ترانزیستور های خروجی آن است که در قسمت مثبت از ترانزیستور های NPN و در قسمت منفی از ترانزیستور های PNP استفاده شده است . لذا برای تحلیل چنین مداراتی کافی تنها یکی از قسمت های مثبت یا منفی را تحلیل کنیم .

در این مدار همان طور که گفته شد ابتدا یک ولتاژ مرجع ثابت درست کردیم.

در مدار ارائه شده باال از آی سی 431TL استفاده شده است . این آی سی یک آی سی ولتاژ مرجع است که برای ساخت ولتاژ های مرجع استفاده میشود . یکی از مهم ترین قابلیت های این آی سی ساخت ولتاژ های مختلف مرجع است که در واقع میتوانیم با گذاشتن تقسیم مقاومتی طبق دیتاشیت ارائه شده توسط شرکت سازنده این آی سی ولتاژ های مختلفی درست کنیم . توسط این آی سی میتوان ولتاژ های 5.1 ولت تا 63 ولت را ساخت . این آی سی دارای 6 پایه به نام های آند ، کاتد و .Ref است . ما در مدار خود از یک نوع بایاس که در دیتاشیت ارائه شده است استفاده کرده ایم که در این مدار پایه های کاتد و .Ref به هم ، متصل میشوند و ولتاژ خروجی آی سی برابر همان ولتار .Ref داخلی آی سی یعنی ۲٫۵ ولت ( در اصل  $2.495^V$  ) خواهد گردید

برای محاسبه مقاومت سری شده همراه مدار نیاز به چند پارامتر داریم که بسته به مدار ما و دیتاشیت آی سی است .

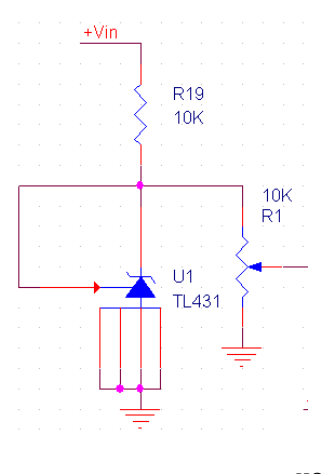

 $R_L = R_{Vol.} = 10^{K\Omega}$ 

$$
I_L = \frac{V_{KA}}{R_L} = \frac{2.5}{10^K} = 0.25^{mA}
$$

 $I_{min_R} = I_L + I_{min} = 0.25 + 0.5 = 0.75^{mA}$ 

$$
R_{max} = \frac{V_R}{I_{min_R}} = \frac{10 - 2.5}{0.75} = 10^{K\Omega}
$$

حال به سراغ طراحی مدار نمونه گیر خروجی میرویم .

طبق مدار ولتاژ مرجع در صورتی که ولوم روی حداکثر ولتاژ قرار گیرد ولتاژ پایه  $V^+$  آپ امپ برابر ۲٫۵ ولت خواهد گردید . در این صورت نمونه ای که از خروجی گرفته میشود نیز باید دارای بیشترین مقدار خود برابر 5.1 ولت گردد . رگوالتور مورد نظر ما دارای ولتاژ خروجی  $+15^V$  است. لذا باید تقسیم مقاومتی فیدبک را طوری طراحی کنیم که به ازای ولتاژ ۱۵ ولت در خروجی ولتاژ نمونه برداری شده از خروجی برابر 5.1 ولت باشد .

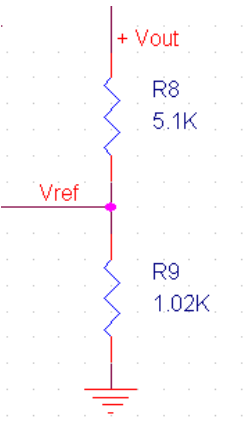

$$
V_{ref} = V_{out} \frac{R_9}{R_8 + R_9}
$$
  

$$
2.5 = 15 \times \frac{R_9}{R_8 + R_9}
$$
  

$$
\frac{R_8}{R_9} = 5
$$

$$
R_{\rm o}=1.02^{\rm k}
$$

 $R_9 = 1.02^K$   $R_8 = 5R_8 = 5 \times 1.02 = 5.1^{K\Omega}$ 

مدار محدود کننده جریان :

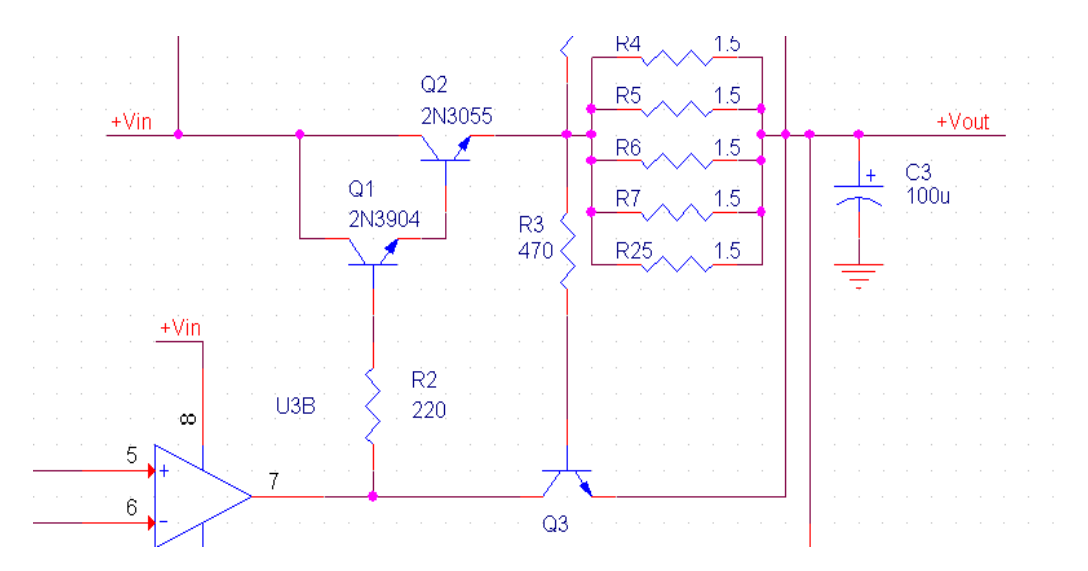

مدار فوق که شامل عناصر 7R~4R و 3R و 3Q است مدار محدود کننده جریان است . طبق این مدار در صورتی که ولتاژ دو سر مقاومت های موازی بیشتر از 7.0 ولت گردد ترانزیستور 3Q روشن میشود و جریان ترانزیستور قدرت خروجی محدود و در نتیجه جریان خروجی نیز محدود خواهد گردید .

$$
V_{R_P} = 0.7^V
$$

$$
I_{max} = 2.5^A
$$

$$
R_P = \frac{V_{R_P}}{I_{max}} = \frac{0.7}{2.5} \approx 0.3^\Omega
$$

$$
P_{R_P} = 2.5^2 \times 0.3 = 1.8^W
$$

مدار نشان دهنده over load :

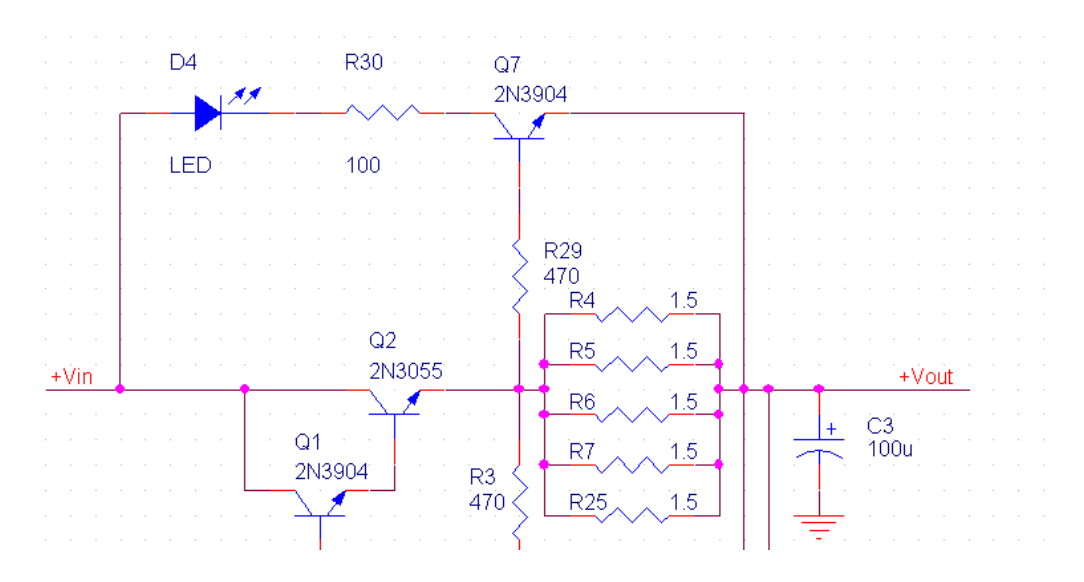

این مدار نیز مانند مدار محدود کننده جریان عمل میکند . با این تفاوت که به جای محدود کردن جریان یک LED را روشن میکند که وضعیت load over را نشان می دهد .